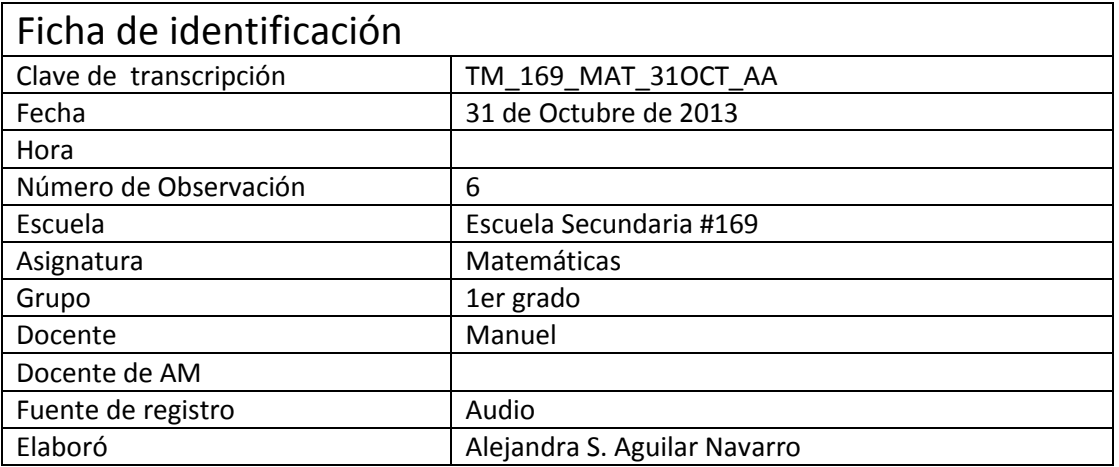

## **D: Deyanira**

## **M: Maestro**

- INICIO DE LA TRANSCRIPCIÓN MIN. 29:50
- M: Y eso es muy gráfico
- D: / Uhum

M: Te digo que, que me gusta el interactivo me gusta en ese sentido, este:: probablemente,

ahorita ya:: eh me faltó poner esto: *Dibuja un rombo y, y:: repite la secuencia*, porque la

definición que puse para dibujar (sonido de golpes en un mueble) no, no me agradó ahorita

que (…) dibuja un rombo y repite la secuencia del interactivo o, con tijeras y papel reproduce

- esto
- D: Uhum
- M: Y generaliza ¿no? por ahí, así es

 D: Uhm ya, que de hecho yo recuerdo que en algún momento si les pedí, aunque no venía escrito en la hoja que ellos les, en la copia que les habías dado si les pediste, a ver hagan la

secuencia de qué es lo que está pasando por eso les decías que podían poner flechitas para

- M: / Sí, si lo dije pero no me gustó la instrucción, este:: …te voy a hacer un dibujo para que recuerdes lo que observaste del interactivo ¿no?, pero, no dice de las flechitas eso sí
- D: / Uhum, eso si tú ya lo complementaste
- M: Aja
- D: Ok

M: Pero, me ayudó mucho a visualizar, este:: si hubiese:: si me hubieses dicho que:: vamos que

hubiera podido utilizar la computadora pues si hubiera traído mis:: mis gráficas pero siguiendo

24 los pasos del interactivo, ¿no?, y, y, y digo siguiéndolos porque, los puedes hacer dibujando,

¿no?

- D: Uhum
- M: Pero es muy gráfico, es muy gráfico el ver como corta y hasta me lo imagino cómo caen
- 28 como se ve en el interactivo jpum! Y se acomoda
- D: Uhum
- M: Entonces este:: pues el interactivo, yo sí creo que les ayuda a los chicos a tener, al menos,
- otra visión de:: de las fórmulas
- D: Uhum
- M: Y de qué sucede con los cortes, algo tan sencillo ¿no? ah ps con un rombo puedo formar un 34 rectángulo ¿no?
- D: Uhum
- M: Con un trapecio o con todos los que se, que se llevan
- D: ¿Qué cambiarías de tu secuencia ahora que ya la probaste?
- M: ¿Qué cambiaría?
- D: Aparte de esto que dices de algunas indicaciones
- M: Bueno pues este:: si sería más precisas las preguntas…haría esto fíjate, haría una combinación de un interactivo con se, con:: trabajo este::=
- D: =Manipulado
- M: Manipulado, o sea a ver, y a lo mejor está muy larga, es lo primero que cambiaría, este, no sé, quince, quince preguntas más
- D: Para cuando dices que está muy larga y que sólo dejarías quince preguntas te estás refiriendo a que no abarcarías todas las preguntas ¿te estás refiriendo a que no abarcarías todas la fórmulas que abarcaste el día de hoy, si no que a lo mejor sólo trabajarías con?
- M: /Con…sí se trabajaría nada más el rombo y de hecho lo quería hacer y dije, ps hay que explotar todos los interactivos
- D: No es obligatorio eh, e incluso hay que tomar la decisión de que hoy no se trabaja aunque
- ya teníamos la:: este, programada la actividad con la:: con el interactivo si tu grupo no lo
- necesita en ese momento pues es una decisión que puedes tomar, finalmente es tu grupo y tú decides como
- M: / Sí claro
- D: Uhum:
- M: Y entons bueno cambiaría eso y una combinación de interactivo y ahora esto que está –
- hazlo, reprodúcelo con material, con papel, tijeras, colores
- D: / Uhum, ok, ahora ahí, una duda que me surge es por ejemplo si les pides que trabajen con
- el rombo ¿ya traerías rombos para que ellos los recortaras o a:: o empezarías desde que ellos
- tracen el rombo? porque eso también les quitaría tiempo
- M: No, yo traería rombos…ps si ya, ya este, ya hechos, fotocopias y nada más este, tu regla y a
- ver vamos a dividir de (…) (Pequeño silbido del maestro)
- D: Uhum
- M: Y este, y corta y obviamente el mío que es el del pizarrón que sería más grande y::
- D: Y con imanes también
- M: Y con imanes claro, sí, sí
- D: Uhum, sí
- M: Y de hecho creo que ese imán ya me lo imagino cómo lo pongo en el vértice y (pequeño silbido) y cae así
- D: Uhum
- M: Entonces este:: sí, hubiese, hubiese hecho, hecho eso
- D: Uhm
- 73 M: / Y a lo mejor como te digo, si te he dicho ¿no? que el programa nos permite regresar, ir y
- volver, yo creo que sí, voy a retomarlo y, y este:: y lo voy a probar, sobre todo con las que no vimos ¿no?
- D: Uhm, pero ya con material manipulativo
- M: / Sí
- D: / Que unos chicos hagan el recorte, formen la figura
- M: Uhum, pero, guiándose por el interactivo
- 80 D: O sea, proyectando el interactivo y: a Ok, combinándolo
- M: Ajá, proyectándolo y a ver, en tu hojita dice, observa el interactivo, reproduce eso con tu material
- D: Ajá
- M: ¿No?, bueno, resumiendo mucho
- D: Uhum, sí, sí
- M: Y ya este:: las preguntas importantes ¿no? qué sucede con el área, con la de (…) por qué el
- dos y todas esas situaciones, eso haría, bueno, no haría, eso voy a hacer, porque, te digo, me,
- me agradó mucho

D: Ah ok

M: Creo, no había podido… confirmar, pero creo que es más fácil que:: recuerden las fórmulas

D: Ajá

 Que no por ejemplo, me queda muy claro no sé por qué razón base por altura sobre dos, está muy grabado

D: Uhum

 M: No sé si sea la que más trabajen en primaria o no sé por qué, pero para todo base por altura sobre dos y de repente es la memoria fíjate, les salta la memoria porque también,

- porque vamos a calcular ps no sé el área del rectángulo, este pi por radio al cuadrado y ps
- (Se ríen)
- M: / Ps nada que ver ¿no?
- D: / Sí ahí si nada
- M: Pero el abismo ¿no? osea
- D: / Ajá, el de la que se acuerda
- M: Son fórmulas que se acuerdan, entonces este::…ya
- D: Ah Ok. ¿Esta fue la primera sesión para ver lo de formulas de áreas de figuras o ya habías trabajado algo?
- M: Vi la de rectángulo, vi, este una secuencia de:: de rectángulo este, de un libro que se llama este, La fórmula es útil pero no lo es todo, pero era puro rectángulo
- D: ¿Eso fue la sesión de ayer?
- M: La sesión de:: ayer, ayer vi eso
- D: ¿Ya habías visto esa parte con los chicos en el salón y hoy empezaste con esto de ubicar cuál es la base, cuál es la altura?
- M: Sí, sí, sí te digo eso fue lo que lo de los conocimiento previos, dije –Creo que sí ya lo saben-
- pero yo creí que era necesario que lo reafirmaran ¿no?
- D: Uhum
- M: Por la situación de la diagonales que se iban a convertir en base y en altura
- D: Ah Ok, (…) bueno sí aquí sí, sí conectaba o::
- M: Este:: antes ¿cuándo? O sea
- D: Antes de hoy
- M: ¿Antes hoy?, no, te digo que este:: ayer lo iba a hacer pero dije no, es un poquito medio
- riesgoso traer, entonces dije no, me lo llevo nada más ese día y, y lo vi porque te digo me lo
- pregunté y dije ¿qué tal si no?
- D: Uhum
- M: Y dije va a venir Deyanira y va decir, oye ps te lo presté
- D: / No, no te preocupes
- M: Pero yo dije pero no tiene porque no funcionar tons yo vi las conexiones, dije no, osea
- D: / Uhum
- M: Y en la mañana ps si, o sea en la mañana yo sabía ya dese ayer que no iba a trabajar con el primer grupo
- D: / Uhum
- M: Entonces sí este, (…) que sí funcionaba
- D: Ah Ok
- M: Y antes este, no he practicado mucho con la, con la ¿tablet?
- D: ¿Tableta? Uhum
- 134 M: Este:: me costó trabajo cuando lo empecé, dije jay ¿qué me dijo, cómo se prende?!
- (Se ríen)
- M: Pero bueno, finalmente tomando paciencia, yo me acordaba ¡aquí había un número! Pero
- dije, cincuenta no era (Se ríe) porque se parece no sé si sea el mismo programa
- D: Uhmm, no, no es el mismo programa, hay uno que trae que dice cincuenta y dos creo que
- ese es para, para dibujar, o tomar notas y este otro era
- M: / Es el veintidós, veintiuno o veintidós, número veintidós
- D: Ya, no y a demás sabes qué el veintidós es de acuerdo a los este::
- M: La vemos si quieres ¿o no?
- D: Sí, de pende de los archivos que tengas cargados o los archivos nuevos porque en esta que traigo ahora este, trae un dos
- (Se escucha que mueven un objeto)
- M: Oye y:: (…) ¿es el que dice primero?
- D: / No
- 148 M: ¿Ya no?
- D: Va del otro lado …
- M: Es veintidós
- D: Ajá
- M: (…) rojo y lupa, y por qué se me aparece, nomás por el número, porque es azul
- D: Uhum
- M: Lo primero que hice fue abrir aquí (…) bueno pero ya más o menos sé cómo
- D: Uhum…Ok…bueno…Uhm…(…)es que se acomodaron
- M: Sí
- D: Conforme llegaron …

 M: Bueno pero a un grupo los acomodé, los formé, ¿se vale decirte de los tres? O sea de ¿o te tengo que decir del que tú observas?

 D: No, no, no, si quieres de los tres, igual y finalmente queremos ver cuáles son las decisiones 161 que tú estás tomando con respecto a::

- 162 M: / ¿Por qué?
- D: A cómo usar la tecnología para o qué adaptaciones tienes que hacer a tú trabajo normal para poder

 M: / Fíjate, ay te va, en primero C que también es un poquito medio inquieto, dije me van a dar lata y dije, y los formé, hombre y mujeres y los fui pasando por parejas

D: un hombre y una mujer

M: Un hombre una mujer, a ver váyanse a la primera mesa, y así, y así, y bueno te digo, me

- funcionó ¿no? este, el:: pero él no fue, ellos no fueron no recuerdo si fueron los que tuvieron
- que escribir, mira ps alguien me dice…mira (…) me voy a quitar de esa duda…jueves:: no, no,
- fue el primero A, entonces si en el primero C hice eso los coloqué hombre mujer
- D: Uhum
- M: Pero obviamente hay hombre y mujer si están muy
- D: Que se llevan bien

M: / Que se llevan bien o:: vamos a ser que son muy platicadores ¿no?, no, no, no, no tengo

todavía grabado esas (…) pero sí sé por experiencia que se juntan más hombre con hombre,

- que mujeres con mujeres
- D: Uhum
- M: Entonces por eso dije, vamos a hacerlo ¿no? y este:: la decisión y es en base a lo que creo
- que va a suceder, insisto, como la vez anterior el grupo se comportó bien y dije ps no va haber
- 181 problema, ¡claro! No estaba este niño
- D: Uhum, si me habías comentado
- M: No, entonces, pero bueno para la próxima vez una de dos, o vienes más temprano para que no veas este espectáculo
- (Se ríen)
- D:(…) Es parte de la actividad
- M: O a ver qué hago para que no vuelva a suceder
- D: Uhum, me habías comentado que en una ocasión le traías a él en particular otra actividad
- M: Sí, sí, sí, sí, pero hoy no, yo pensé que iba a trabajar bien, como a veces no es tan grave su:: dispersión ¿no sé que tenga el niño este?
- D: Uhum
- M: Pero sí sé que es lo que él piensa nada más
- D: Uhum
- M: O sea tiene bronquitas no sé cuáles pero tiene bronquitas

 D: Uhm ya…bueno, este, ahora, ¿Les explicaste antes de traerlos a la sala de, al aula de medios qué es lo que iban a hacer?

- M: (…) Voy por ellos y nada más les digo ¡A ver, recuerden que es jueves y los jueves (…) vamos
- a estar yendo a la sala de matemáticas y los chicos ya, ya saben y me dicen, profe ¿vamos a 199 hacer? No, no, jagh! Pero vamos a estar en otro lugar, no estamos en matemáticas porque me
- ganaron el lugar pero vamos a ir a este lado, saquen su cuaderno, este, su lápiz, y vamos a
- 201 trabajar allá abajo, les voy a dar unas hojitas y ahí los va guiar
- D: Entonces de hecho nadie baja la mochila, sólo bajan el cuaderno y el lápiz (…)
- M: Sí, este, y así siempre les digo
- D: Uhum

 M: Eh:: no les comento el tema, no les comento eso porque, pues creo yo que está muy a la vista de lo que, en la guía que les doy ¿no?

- D: Uhum
- M: Este:: aparte, por ejemplo, cuando, cuando vimos lo de los, lo de los:: rectángulos, no fue ayer, fue antier, les dije –voy a interrumpir aquí, y esto lo vamos a ver el jueves-
- D: Ah
- M: Y este, ya me acordé, y ayer este, ayer vimos este, proporciones
- D: Ah
- M: Problemitas de proporciones
- D: Uhum
- M: Les dije, pero van a ver, vamos a interrumpir aquí y luego vamos a continuar con lo de las fórmulas
- D: ¿Y mañana con qué vas a continuar?
- M: Mañana voy a continuar con, con rectángulos, bueno con las fórmulas
- D: Uhm
- M: Me voy a traer este, (…) es probable que no trabaje con este porque ps:: quiero descansar
- (Se ríen)
- D: Sé que es agotador de hecho en alguna ocasión este, comentábamos que había la creencia
- cuando empezaban a presionar para que incorporáramos la tecnología
- M: / Que era más fácil, que ibas a descansar y que solitos no
- D: No es cierto, trabajas más
- M: Sí, sí, sí, sí, sí, pero te digo, pero siguiendo el, la secuencia porque me agrada, creo que está bien pensada
- D: =Tú secuencia
- M: También el interactivo
- D: Ah Ok (Se ríe)
- M: (…) del interactivo, no de mi secuencia
- D: Ah
- M: Porque te digo, es muy útil, te da, este, te da ideas de cómo abordar el tema
- D: Uhum, ok
- M: Y me vi un poquito limitado y te pregunto porque quiero utilizar mucho el interactivo… por
- ejemplo, ya te dije hace ratito ya dije en mi opinión lo mejor sería una combinación
- D: Uhum
- M: El interactivo y situaciones prácticas de ellos, vuelvo a insistir creo que el principal problema ahí sería el tiempo ¿no?

## D: Uhum

241 M: Porque lo tienen que ver, y luego lo tienen que reproducir y al reproducirlo ps ahí se va, pero ps a mí me parece que sería lo mejor manera de hacerlo, incluso ya lo había pensado antes de que estuviera trabajando con esto, no sé si has ido a unos museos que ahora las, (…) creo que se llaman instalaciones, está un cuarto adecuado con X atmósfera y te ponen un DVD, 245 y este DVD ps ahí te pasan una película este, este:: y pasan miles de cosas y dije jah mira ps esto se puede aplicar, ¿no? sobre todo lo he visto en las cuestiones de papiroflexia, este:: ps repites las veces que se pueda repetir el video ahí está la imagen y los que tengan preguntas específicas, este aquí estás en tu mesa y los que son muy hábiles están viendo el video intentando y ya, entonces este, creo que eso se pudiera, bueno sería fabuloso que tuvieras todos los medios ¿no?

- D: Uhum
- M: Para que unos sin sonido viendo lo que está sucediendo en el interactivo y otro escuchando ¿no? pidiéndote atención… creo que sería una manera de las inteligencias múltiples ¿no?
- D: Uhm
- M: Visual este::

 D: Pero a ver, lo veo muy claro con este ejemplo que diste de:: proyectar un video donde les fueran, fueran viendo cual es el siguiente doblez

- M: Uhum
- D: Y si hay algunos alumnos que se atoren con el doblez y no puedan seguir el video entons ay tú ya los apoyas
- M: Ajá
- D: Pero con::
- M: ¿Con qué?
- D: Con un interactivo este::

 M: Bueno el interactivo no necesariamente como así como lo acabo de explicar, el interactivo es usarlo, proyectarlo, poner a gente que lo manipule vía la máquina y decirle ¡STOP!

D: Uhum

 M: Ahora esto que sucedió, porque fíjate hasta cierto punto se puede volverse un poquito monótono estarle nada más picándole ahí (sonido repetitivo de pequeños golpes en la mesa)

D: Uhum

 M: Lo vemos una, dos veces, tres, las que sean necesarias para que tú expliques lo que hay que lograr y luego vamos a apagar el cañón, esto que hay dudas comentarios (…) esto hay que hacerlo ahora nosotros, no tenemos máquina vamos a construirlo nosotros, esa es la palabra

- que me gustaría, construirlo, no nada más físicamente sino tu cabeza, a ver qué pasó, qué
- recuerdos del interactivo, cómo se bajaron los triangulitos ¿no?
- D: Uhum
- M: Este:: porque si no los bajas yo les hice, no sé si escuchaste, les hice hincapié, este, a dónde, a dónde los colocaste los triángulos ¿no?
- D: Uhum

 M: Porque si no los colocas de una manera específica ps no se forma un rectángulo ¿no? se pueden formar otras cosas ¿no?

D: Uhum

 M: Entonces si es importante que este, definas a donde fue cada triángulo, y este, entonces…ps así, te digo, dar un tiempecito, o hicieron, lo construyen y a ver vamos con otra figura ¿no? vámonos con un trapecio, vámonos con el triángulo, vámonos con el círculo, vámonos y así viendo el interactivo, repitiendo las veces necesarias que interactúen, ps ya ves que trato, esa es otra cosa que quería decir, les da miedo… yo pregunto ¿quién quiere pasar?... y yo sé, por ejemplo yo tenía aquí y dije –voy a pasar a:: niñas voy a pasar puras niñas, por la cuestión de dije, que tal si le pican

(Se ríen)

M: Y le rompen ¿no?, pero resulta que las dos primeras que pasé de un grupo no querían

 D: Pero ¿a qué crees que le tangan miedo a usar la tableta, el plumón, o a este. la situación que se genera en el grupo porque ya ves que la semana pasada el pobre chico estaba ahí como que todo mundo lo estaba presionando y aparte tenía atrás una niña diciéndole cómo hacerlo

- M: Estoy tratando de recordar si fue ese mismo grupo, pero no, no es ese mismo grupo que ese te tocó verlo ¿no?
- D: Uhum
- M: Y no hemos cambiado de grupo
- D: No

 M: Y no sucedió con el de hoy entonces no fue ahí, no, eh:: pero hay algo de eso, de alguna manera eh:: es probable que le suceda como a mí ¿no? que es mucha tecnología para mí y deja de mucha tecnología, los chicos luego preguntan –Maestro ¿es de usted el Ipod, no sé cómo se llama?- le digo, no, no, no, no es mío y así, este, así les da mucha curiosidad, eso es unos, otros han de decir –No que tal si lo descompongo ¿no?, me lo van a querer cobrar- pienso que por ahí, o del que no tiene computadora en su casa y si se sienten poco hábiles para, para maniobrar, yo creo que va por esa, porque pena no, ps yo les digo, trato de que sea personas que yo considero un poquito abiertas y que tienen ciertas características ¿no?

D: Uhum

- M: Porque sí no me lo has preguntado abiertamente ps sí a los que considero que son un poquito menos difíciles de que aprendan eh:: trato de no pasarlos ¿no?, no por este:: discriminarlos sino porque digo bueno
- D: De por sí les cuesta
- M: Ajá y si no luego este:: ps si los puedo eh:: cómo se dice, no traumar pero si causarles una pequeña dificultad ¿no?
- D: Uhum…bueno, pues creo que la única pregunta que me hace falta hacerte es (Se ríe) (…) la
- segunda depende la primera (Se ríe) dices que a lo mejor te animarías a:: este, a combinarlo
- M: Uhum
- D: Uno es, este proyectando, una, proyectando el siguiente interactivo
- M: Uhum
- D: Y complementar la actividad con que ellos manipulen, la recorten y formen
- M: Uhum
- D: Este:: pero que quieres descansar mañana ¿lo harías la siguiente semana este::?
- M: Bueno la pregunta es porque te gustaría ver eso o porque no quieres que lo haga o
- D: No porque, porque me gustaría verlo
- M: Ah, este:: sí, pero::
- D: Y puede ser con otro grupo
- M: Ah no claro, pero con otro grupo es otro tema, creo yo
- D: A ver, a ver, por eso decía que eran dos preguntas, este:: y una dependía de la otra, la otra
- era esto, si quieres ya cambiar de tema, con qué tema quieres trabajar para la siguiente, para también empezarte a buscarte recursos
- M: Aquí ya no hay, este, no seas malita
- D: Sí, sí

 M: Sí hay algo que sea de primero me dices o si no ps ahorita que… (ruidos diversos)aquí no tengo eh maestro, sólo bajamos los de fórmulas esa vez, pero en la página donde bajamos estos hay otros recursos de matemáticas lo que sí en este momento no tengo idea de cuáles,

- lo:: lo que podemos hacer yo reviso cuales ya tengo adaptados y funcionando
- M: Uhum

 D: Y sería trabajarlos aquí o es aquí para que tú los revises y después vemos cómo pasarlos a las computadoras

- M: No entendí, trabajarlos aquí, ¿qué es?
- D: Trabajarlos aquí como hoy con tu grupos que ocuparás para proyectar y que pasas a algunos
- alumnos o este para pasarlos a cada computadora
- M: Ah ya
- D: ¿Cómo querrías trabajar y lo que
- M: Para darte tiempo porque creo que hay un poquito de complicación en eso en pasarlo a cada computadora ¿o ya no?
- D: Depende del interactivo
- M: Bueno y de ese depende no lo sabemos ahorita, yo quisiera, mira lo voy a hacer porque:: ps me gusta
- D: Uhum
- M: Picar por todos lados, este:: pero ps me gustaría saber qué interactivo
- D: Uhum
- M: este:: y, y por ejemplo, regresando a la pregunta de que si lo preparo para la siguiente semana, este:: bueno, ahora yo te regreso las preguntas…¿Cuántas sesiones va a ver lo digo porque
- D: / Las que tú me permitas
- M: Ah que bueno, entonces
- D: Que espero que sean las más posibles
- M: Mañana es la última y …
- (Se ríen)

 M: No, lo digo porque este:: ps ya lo dijiste hace ratito ¿no?, es un poquito medio este:: exigente esta situación ehh, por ejemplo, si quieres podemos hacer esto, yo preparo el interactivo como te digo, la combinación de este con lo manipulable, pero probablemente no sea esta, este jueves que viene, sino hasta el otro o a lo mejor, me dijiste que a lo mejor un martes ¿no?

- D: Sí cuando tú me digas
- M: Este:: pero si digamos que la semana que entra no
- D: Ok
- M: Y me comprometo a hacer esto que te estoy diciendo
- D: Uhum.
- M: Vamos a ver el interactivo y ahora a ver háganlo, reprodúzcanlo
- D: Uhum
- M: Este:: no sé
- D: Ok. ¿Y tienes idea más o menos como qué, con qué tema querrías trabajar?
- M: No te digo con estas, de las áreas
- D: Ah no hay problema de::
- M: De que me lo repita, no, te digo que es lo que me gusta del programa, bueno, no sé si eso lo permita el programa pero yo he trabajado desde que está el asunto así
- D: Ah Ok

 M: Me di cuenta de que proporciones, este, fracciones todos los temas se repiten en cada bimestre, obviamente se suponen que van de menos a más, entonces, también sé por experiencia que tú puedes, aunque ya te los dan desmenuzados, te dan un ritmo y te dan una secuencia, supongo que lógica, ps este, tu eres el profesor puedes modificar esa

- D: Uhum si, la organización
- M: Y en base a eso yo
- D: Ah ok
- M: Yo había este

 D: Una (…) y lo que voy a hacer es, podíamos, a ver ves que habíamos revisado una página, el problema de esa página es que no venía el nombre del tema que estaba abordando cada (…) si no que tenían un nombre raro las carpetas, voy a intentar hacer un:: un index que sea por un, que te presente, no la carpeta con esas claves sino con el nombre de tema para que también si quieres revisar este, otro tema

- M: Bueno yo no, a bueno es que nos ayudaríamos a ambos ¿verdad? O sea que, por ejemplo, tú me imagino que sí sabes identificar cuáles son de primero y de matemáticas
- D: Uhum, sí
- M: Entonces este:: pues yo no tendría problema en que voy a utilizar el interactivo 743XJ, pues

yo lo veo y si sé que es de matemáticas de primer año ps lo veo y si me parece agradable lo

- utilizo o sea no tengo problemas en investigar el XY
- D: El nombre de la carpeta que tenga
- M: Sí, o sea no, no me preocupa el nombre de la carpeta, entonces quieras o no yo te voy a hablar, entonces ya
- D: Este::
- M: Ya tu sabes que haces con
- D: Gracias, ouch
- M: Perdón y a ver a qué sabe
- D: Se ve rico
- (Se ríen)
- M: Lo que si es que tiene chile por si le quieres expurgar, porque creo que no comes chile *iverdad?*
- D: No, no ya no, y como llevo un tiempo de no hacerlo ahora cada cosas que como me pica más…
- M: (…) perdón por hablar con la boca llena… (…)altere un poquitín es que no tenemos a la mano los interactivos ¿no?
- D: Uhum
- M: Perote digo, no tengo ningún problema si la semana que entra no voy a presentarte nada
- D: Uhum
- M: Eh:: y en tu caso para (…)
- D: Ah ok (…) mira de la pagina que te había de donde bajamos los de áreas todos los que dicen 1M al principio
- M: / Son de matemáticas de primero
- D: / Son de matemáticas de primero…
- D: Ahora, de los que (…) y acá los último que tienen una M estos si ya traen nombres de temas
- por ejemplo el de (…) que ya ocupaste, jerarquía de la superación (…) que no está funcionando bien, unidades de masa
- M: Había unos de mediatriz y bisectriz
- D: Sí esos no los tengo adaptados pero inclusive no se hicieron en Descartes, se hicieron en (…)
- M: ah ya
- D: uhum, ¿te interesaría trabajar con eso?

 M: Bueno, si es un tema que (ruido se interpone) pero no, creo que lo ideal sería…que fueran 430 temas que este que voy a ver ¿no?

 D: Si por eso la pregunta de que con qué tema te gustaría trabajar la siguiente sesión para buscarte otros recursos que estén funcionando de, de ese tema y si lo vamos a hacer hasta la

- otras semana (Ruido) la persona que me está ayudando a hacer las adaptaciones, pedirle que
- trabaje, si no tengo ningún adaptado del tema que tú quieres pedirle que trabaje sobre eso
- 435 M: Yo pienso y creo trabajar...así (ruido) con sucesiones con:: no con sucesiones no, eh:: proporcionalidad
- D: Uhum
- M: Con estos
- D: A ver
- M: Por ejemplo ya vi rombo
- D: Estos de áreas
- M: Ajá, este: voy a ver yo creo que el trapecio
- D:(Se ríe)
- M: Ps come manzana a de estar rica
- (Ruido de bolsa de plástico)
- M: Eh: así, déjame ver, porque ni he terminado el primer bloque…pero como no tengo jefe de casa (Se ríe) que venga a dar lata
- D: ¿No te han entrado a observar con tu (…)?
- M: / Sí, sí, sí, sí, sí, no me agrada pero creo que si queremos (…) ¿no? aunque llame a la SNTE
- D: Peor tantito…
- M: ¿Todavía no hay nada de probabilidad?
- D: Uhm no
- (Se ríe)
- D: Al ratito tengo reunión la gente que está desarrollando Descartes, hay algo que a lo mejor te va a buscar cuando esté (…) (Se ríe)
- M: ¿Perdón?
- D: Que hay algo que a lo mejor te va a gustar, digo que cuando esté claro, digo porque para eso lo usamos (…) para eso es la reunión
- M: Oh ya
- D: Estamos diseñando una herramienta que te permita hacer eso que decías de que bueno si yo quiero usarla y la quiero presentar directo ¿cómo le hago? Ya hemos visto como hacerlo
- desde un Power Point

M: Ajá

 D: Pero que estamos viendo es que, si podemos generar algo que hagas una búsqueda de algo de por ejemplo, qué hay de probabilidad, entonces te presenta todos los interactivos que

tenemos de probabilidad

M: Uhum

 D: Y después digas, bueno, de este quiero esta escena, de este quiero esta otra escena y de este quiero esta otra escena y ya te lo junta las escenas

FIN DE LA TRANSCRIPCIÓN MIN: 1:06:07